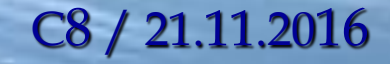

### MICROSOFT

# **A C C E S S - 2**

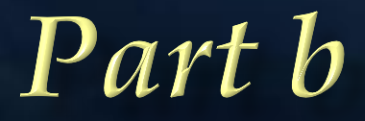

### uprins

1. Introducere ~ Microsoft Access ~ Baze de Date

- *Baza de date*: *tabele*, *date*.
- *Componentele* unei B.D.: *tabele, constrangeri, relatii*.
- *Entitati* ale unei B.D.: *formulare*, *interogari, rapoarte*
- 2. Crearea unei *baze de date*
	- Structura unui *tabel*: *coloana* ~ *field*, *linie* ~ *record* (*inregistrare*), *celula* ~ *value* (*valoare*), *cap de tabel* (*structura de baza*)

3. Crearea unui *tabel*

- Moduri de vizualizare ale unui *tabel*: *Design, Datasheet View;*
- Calcule (*Calculated Field*), *expresii;*
- Crearea *constrangerilor*: *restrictii, integritatea datelor* (*domeniu corect al tipului*):
	- *Validation Rule, Validation Text, atribute pentru constrangeri.*

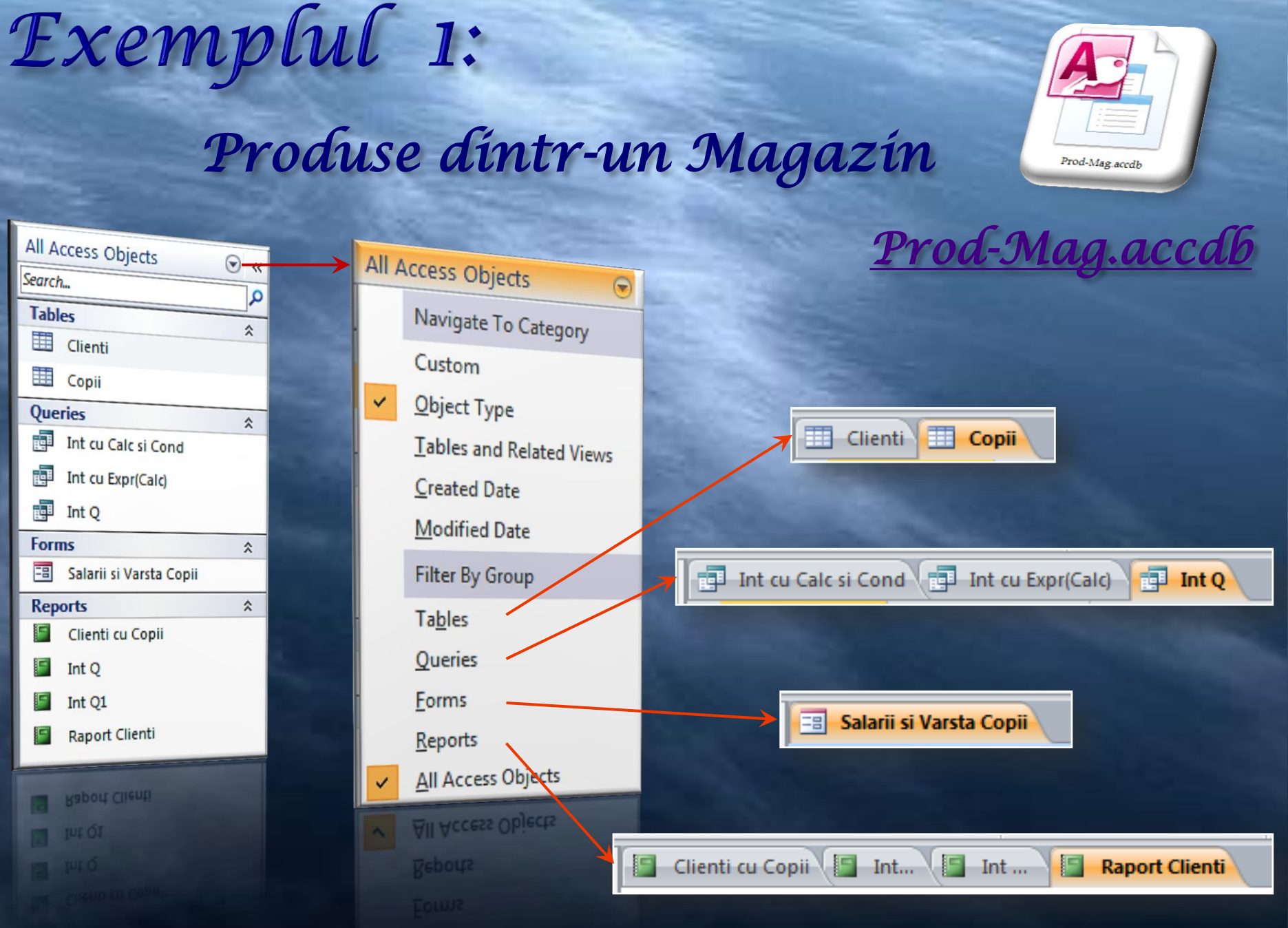

## Exemplul 2:

### *Medici - Pacienti - Boli*

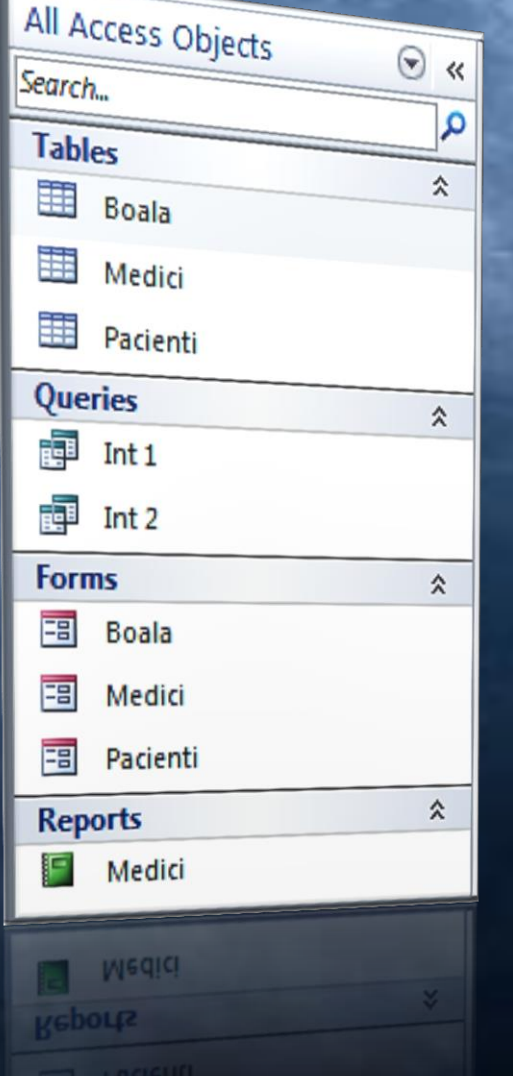

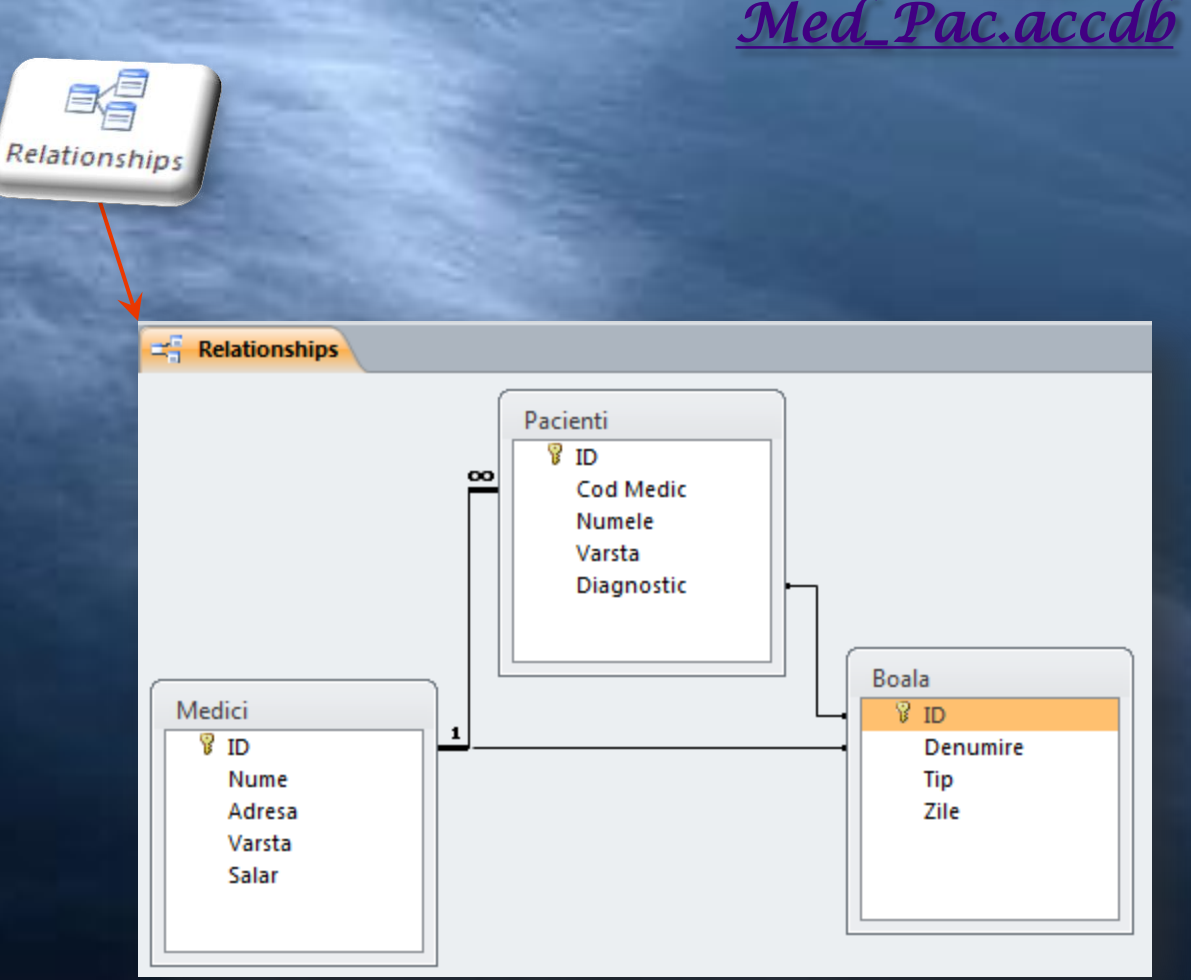

Prod-Mag.acco

#### Tema  $\overline{a}$

Proiectati o baza de date si utilizati conceptele și tehnicile prezentate de realizare şi interogarea a acesteia in *Access:*

a) Operarea cu baze de date (operaţii elementare şi concepte de bază)

- Proiectarea unei *baze de date* , crearea unei *tabele*, definirea unei *chei primare*, stabilirea unui *index*
- Modificarea proprietăţilor unui camp, introducerea de date și vizualizarea informaţiilor dintr-o tabelă
- Modificarea datelor dintr-o tabelă, adăugarea și ștergerea de înregistrări dintr-o bază

#### b) Utilizarea *formularelor*

- Crearea unui formular și introducerea datelor
- Formatarea textului și a fondului
- Importul unei imagini sau fişier text într-un formular
- Aranjarea obiectelor în formular

# ... Tema

#### c) Utilizarea informaţiilor dintr-o bază de date existentă

- Conectarea la o bază de date , căutarea unei înregistrări
- Crearea unei *interogări* (simple / multiple), salvarea unei interogări
- Filtre: adăugare, eliminare
- Adăugarea, eliminarea de câmpuri într-o interogare
- Selecţia şi sortarea datelor după criterii sau operatori logici

#### d) Crearea şi utilizarea *rapoartelor*

- Crearea unui raport
- Modificarea unui raport
- Crearea, modificarea unui antet şi subsol
- Gruparea datelor într-un raport, total-raport, subtotal-raport

### **Bibliografie**

- 1. It learning Lectii gratuite Curs Gratuit Access 2007, .*<http://www.itlearning.ro/tutorials/tutorial/?tutorial=26&chapter=1>*
- 2. Microsoft Office 2000, Microsoft Press, Editura Teora, Bucureşti, 2004;
- 3. Sherry Kinkoph, Jennifer Fulton, Microsoft Office XP în imagini Editura Teora, Bucureşti, 2003;
- 4. Steve Johnson, Perspection, Inc., Microsoft Office ACCES 2003 Editura Teora, Bucureşti, 2003;
- 5. Office, *<http://office.microsoft.com/ro-ro/?CTT=97>*
- 6. Dr.Access, Site-ul comunitatii romanesti a specialistilor *Microsoft Access***,** *<http://draccess.ro/>*